# **Mesure et traitement des données**

#### **Chimie 11**

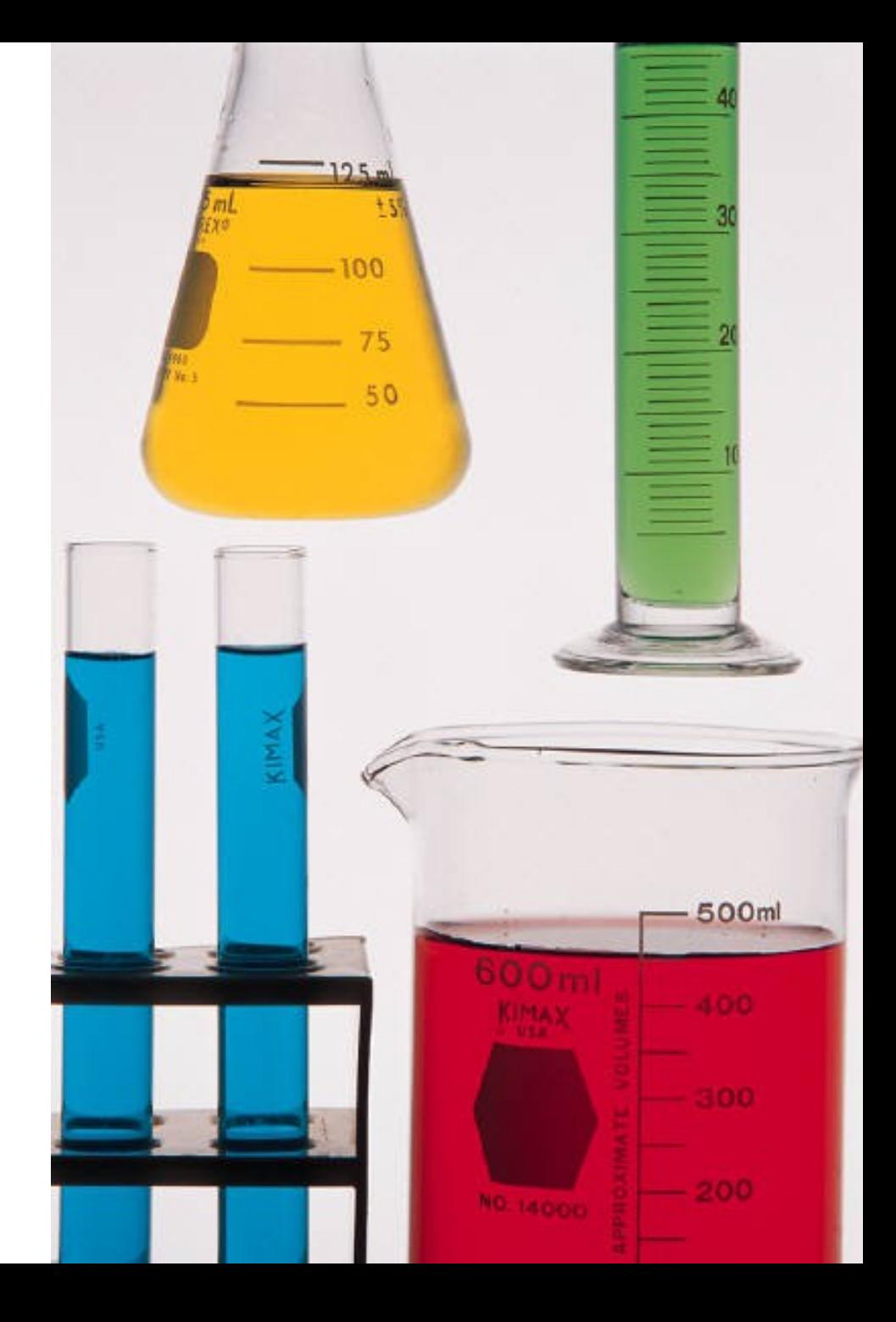

#### **Données qualitatives et quantitatives**

**Données qualitatives** : observations qui ne sont pas numériques. *Exemple : le metal est gris et brillant, une fumée blanche*

*s'échappe, le contenant est tâché, la couleur de la solution change, le becher est chaud.*

**Données quantitatives :** mesures numériques exprimées dans le système SI et accompagnées d'incertitudes.

#### **Les unités du système international**

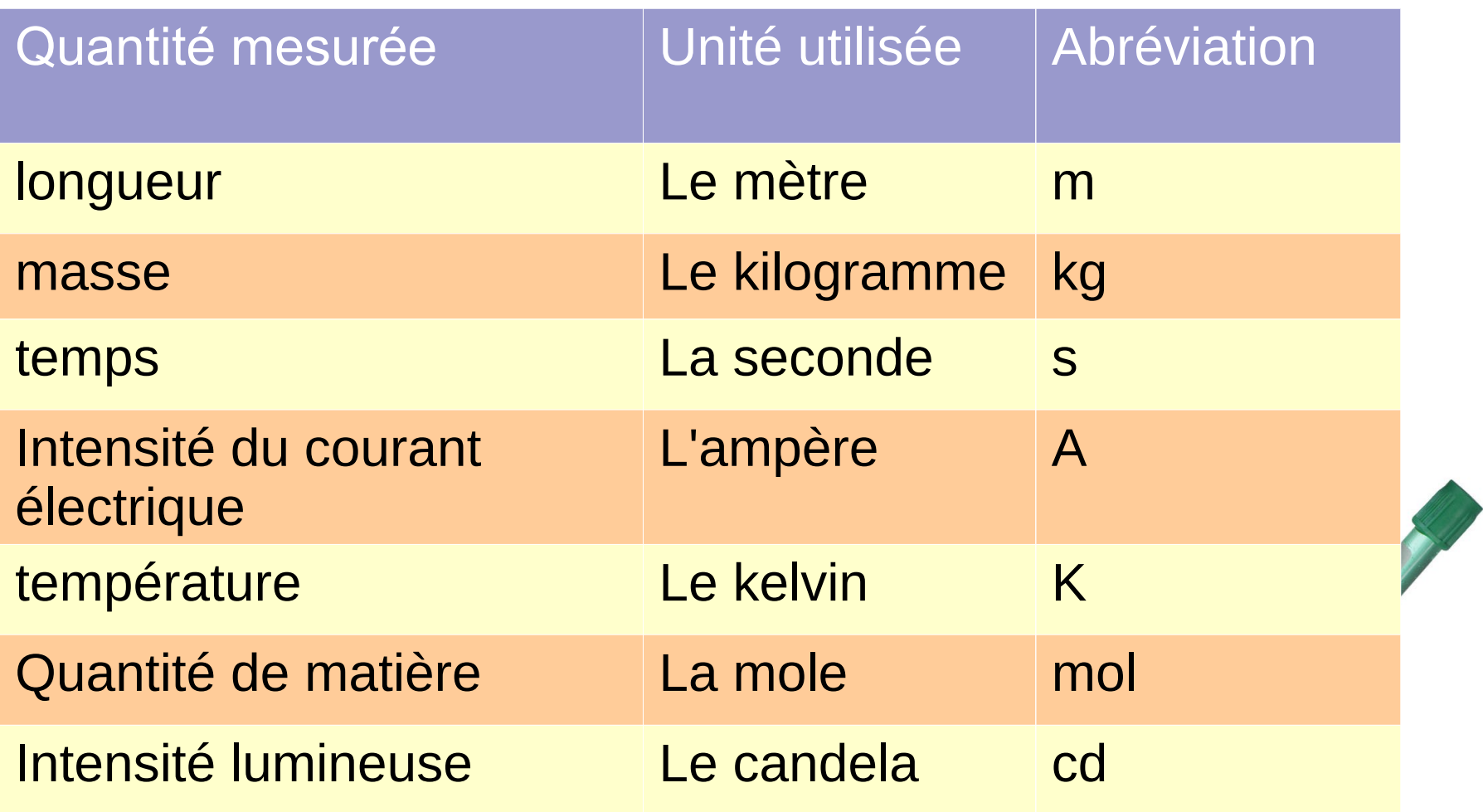

#### **La lecture et les chiffres significatifs**

Le nombre de chiffres significatifs est constitué des chiffres connus avec certitude et du premier chiffre incertain.

Le 7 et le 3 sont des chiffres connus. Le 3ème chiffre va être le premier chiffre incertain .La mesure sera constituée de 3 chiffres significatifs.

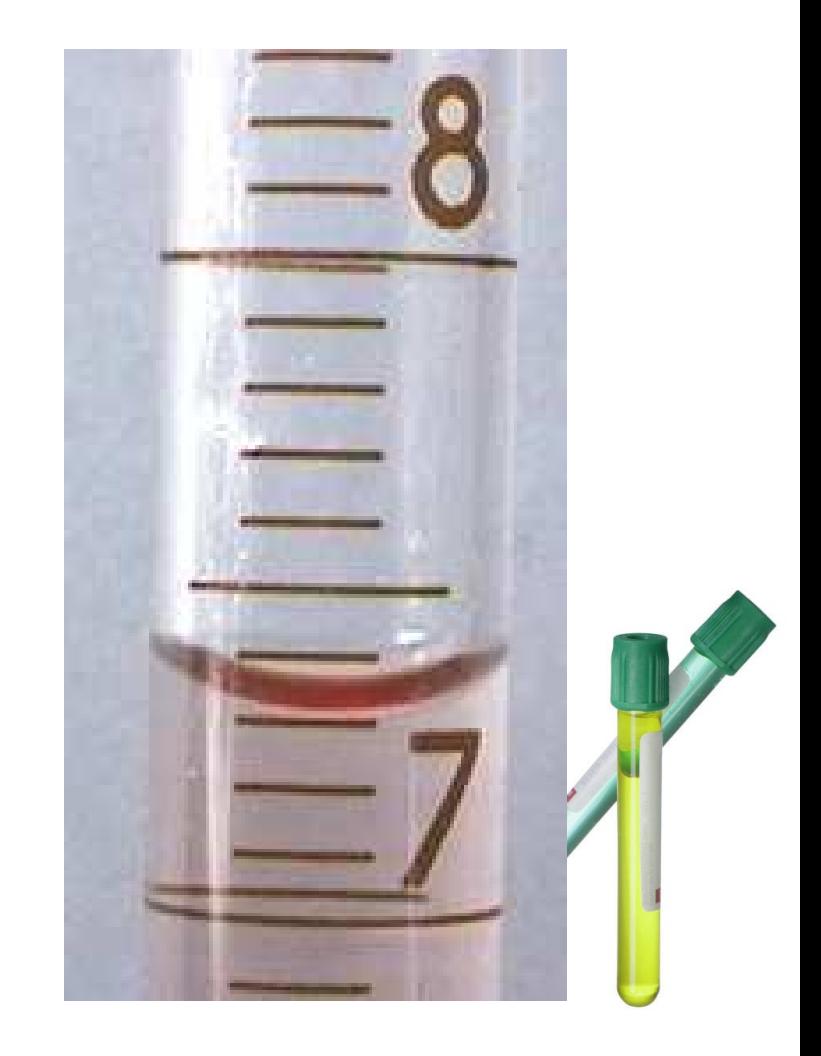

# **Les chiffres significatifs**

- Un chiffre significatif est un chiffre connu avec certitude.
	- Ex : une mesure sur une balance électronique de 2.3 g
- Le nombre de chiffres significatifs détermine la précision de la mesure.
	- une mesure de 2.25 g a 3 chiffres significatifs.
	- Une mesure de 2.2534 g a 5 chiffres significatifs.

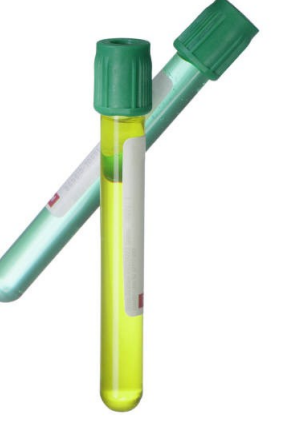

# **Les zéros significatifs**

- Les zéros ne sont pas toujours significatifs :
	- Les zéros en avant ne sont jamais significatifs
		- Ex : 0.025 a 2 chiffres significatifs
	- Les zéros en arrière sont parfois significatifs
		- Ex : 100.0 a 4 chiffres significatifs

mais 100 a 1 chiffre significatif (approximation)

**Utilisez la notation scientifique :**  $100 = 1.00 \times 10^2$ 

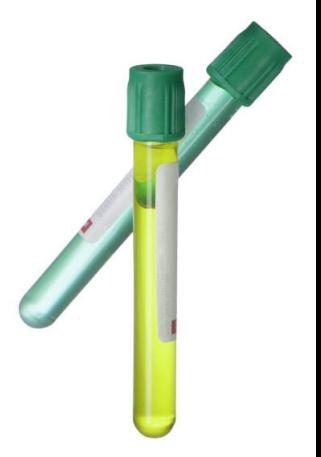

## **Calculs avec des chiffres significatifs**

• Pour l'addition et la soustraction, on arrondit au plus petit nombre de décimales significatives.

 $-$  Ex : 2,12 + 3,475 = 5,595 à 5,60

• Pour la multiplication et la division, on arrondit au plus petit nombre de chiffres significatifs.

$$
- \text{Ex}: \ \frac{2,4000}{8,000} = 0,3000 \text{ \ \text{à4 chiffres significatifs}}
$$

# **Précision et exactitude**

- Précision : indique les limites entre lesquelles la valeur se situe
- Exactitude : indique à quel point une mesure se rapproche de la valeur réelle

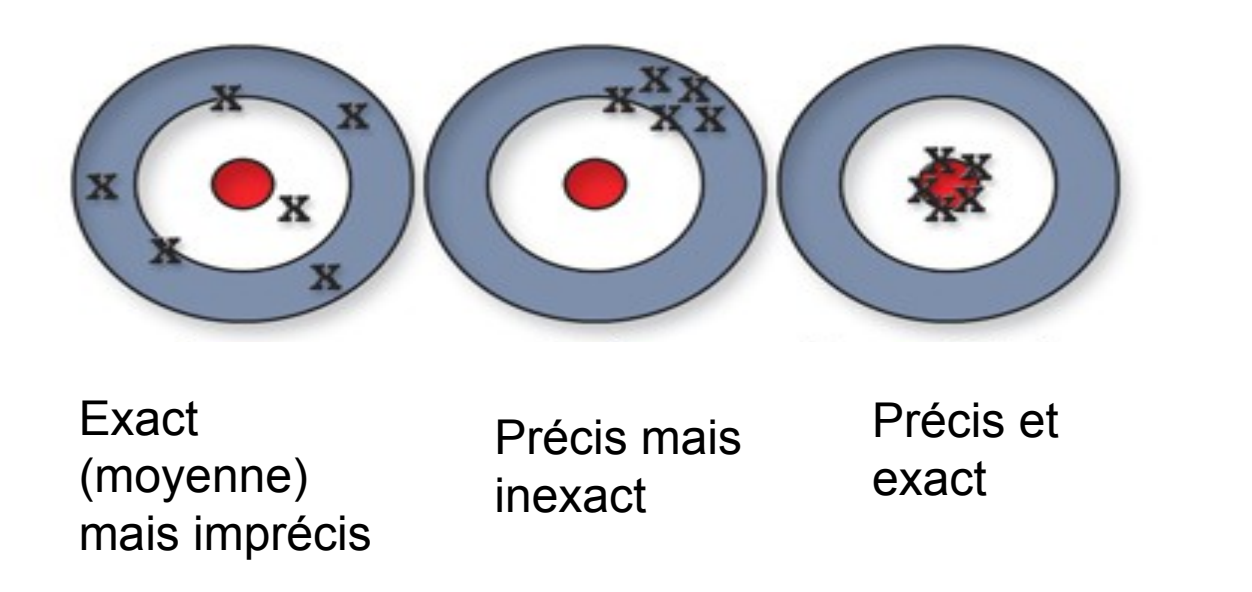

#### **Les erreurs de mesure**

- Les erreurs systématiques : elles contribuent à **toujours** sur-évaluer ou sous-évaluer la mesure.
	- *Exemple : mauvaise calibration de l'appareil*
	- *Origine : procédure, appareils*
	- Correction : Utilisation de différentes techniques.
- Les erreurs aléatoires : elles résultent en un résultat **aléatoirement** sur-évalué ou sous-évalué
	- *Exemple : mesures avec un chronomètre*
	- *Origine humaine*
	- Correction : répétition des mesures

*On ne peut pas éliminer complètement les erreurs* 

## **Erreur absolue et relative**

L'erreur absolue d'une grandeur mesurée est la différence entre la valeur expérimentale et la valeur considérée comme vraie. Elle s'exprime dans la même unité que la valeur mesurée.

L'erreur relative d'une grandeur mesurée est la différence entre la valeur expérimentale et la valeur considérée comme vraie mais elle est exprimée en pourcentage de la valeur vraie.

*Le calcul d'erreur peut permettre d'identifier des erreurs systématiques*

#### **Exemple**

Je pèse un objet de 300 g. La valeur mesurée est 293,5 g.

Erreur absolue =  $300 - 293,5 = 6,5$  g

Erreur relative = 300−293,5  $\frac{290,0}{300} \times 100 = 2\%$ 

*Ce calcul permet de quantifier l'exactitude de l'expérience.*

#### **Les incertitudes des mesures**

- Appareils électroniques : Indications du fabricant ou la plus petite décimale *ex : je mesure 2,46 g sur la balance donc j'écris 2,46 ± 0,01 g.*
- Appareils analogues : la moitié de la plus petite graduation *ex : je mesure sur une règle 2,40 ± 0,05 cm.*

*On peut ajouter éventuellement l'erreur humaine*

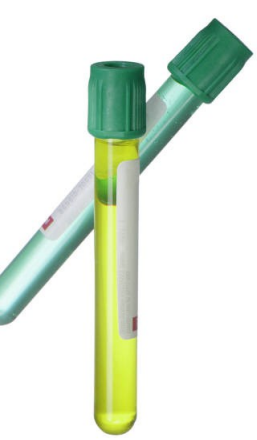

## **Incertitude absolue**

Pour toute valeur mesurée, on écrira :

```
mesure = L ± \Delta L
```
où Lest la valeur mesurée et ∆L est l'*incertitude absolue*.

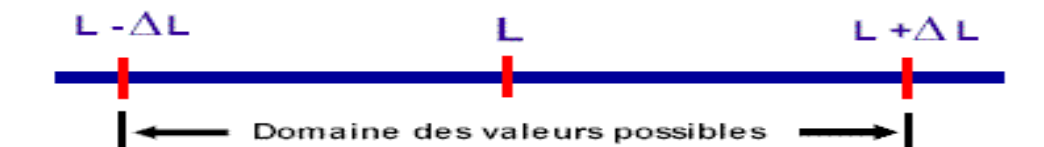

Cette écriture signifie que la mesure est comprise dans l'intervalle  $[L - \Delta L, L + \Delta L]$ . *Exemple :* m = 25,6 g ± 0,1 g

## **Incertitude relative**

L'incertitude relative détermine la précision de la mesure :

$$
incertitude relative = \frac{incertitude absolutevalue valueur moyenne X 100
$$

*Exemple : m = 25,6 g ± 0,1 g incertitude relative =*  0,1  $\frac{0,1}{25,6} \times 100 = 0,4\%$ 

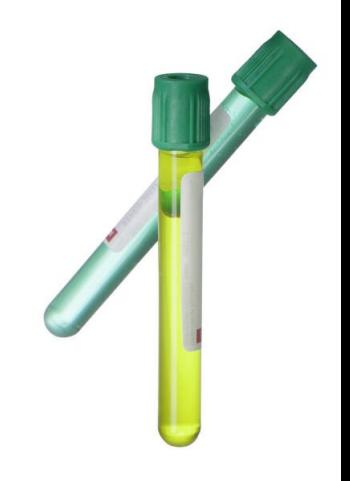

# **Calculs d'incertitudes**

• Addition/soustraction

Lorsqu'on additionne ou on soustrait des mesures, on doit *additionner les incertitudes absolues.*

• Multiplication/division par une constante

*Lorsqu'on multiplie ou on divise des mesures par une constante, on doit multiplier ou diviser l'incertitude absolue par cette constante.*

• *Multiplication/division*

*Lorsqu'on multiplie ou on divise des mesures, on doit additionner les incertitudes relatives.*

• *Puissance*

Lorsqu'on met la mesure à une puissance, on doit multiplier *incertitude relative par la valeur de la puissance.*

#### **Exemples**

- Addition/soustraction *(4,35 ± 0,02) Hz + (2,12 ± 0,01) Hz = (6,47 ± 0,03) Hz*
- Multiplication par une constante  $(44,01 \pm 0,05)$  m x 2 = 88,02  $\pm$  0,1 = 88,0  $\pm$  0,1 m

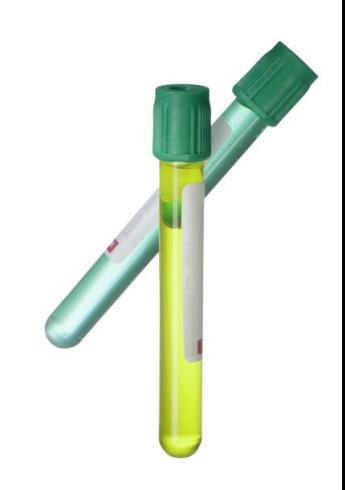

## **Exemples**

#### Multiplication/division

```
44,01 \pm 0,05 / 2,10 \pm 0,05
```
on effectue l'opération sans les incertitudes :

 $44,01 / 2,10 = 21,0$ 

*on convertit les incertitudes absolues en incertitudes relatives et on les additionne :*

 $(0,05 / 44,01 + 0,05 / 2,1) \times 100 = 2,5 \%$ 

enfin, on reconvertit en incertitude absolue :

 $21,0 \times 2,5 \% = 0,5$ 

le résultat final est donc :  $(21,0 \pm 0,5)$  m/s

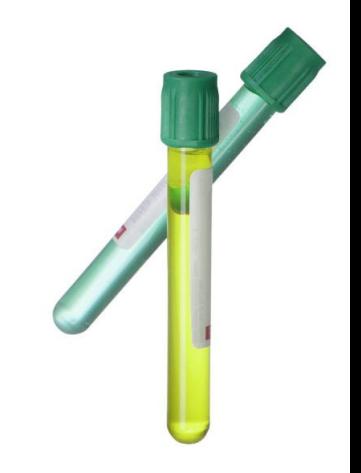

## **Exemples**

#### Puissance

$$
(4.3 \pm 0.5 \text{ cm})^3
$$

on effectue l'opération sans les incertitudes :

 $4,3^3 = 79,507$ 

*on convertit l'incertitude absolue en incertitude relative et on la multiplie par la puissance ie 3 :*

 $(0,5 / 4,3) \times 100 = 11,6 %$ 

11,6 %  $x$  3 = 34,8 %

enfin, on reconvertit en incertitude absolue :

79,507 x 34,8 % = 27,7 = 30

le résultat final est donc :  $80 \pm 30$  cm<sup>3</sup>

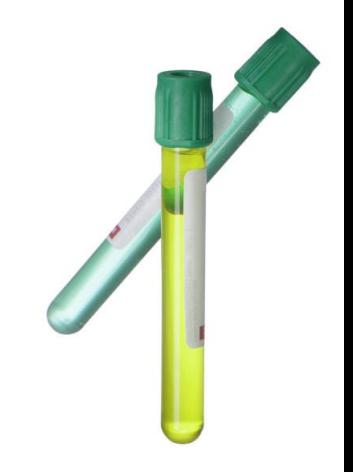

## **Méthode des extrêmes**

La méthode des extrêmes consiste à utiliser les valeurs extrêmes dans les calculs afin de déterminer l'incertitude absolue du résultat.

C'est la méthode à utiliser lorsque les calculs deviennent complexes.

*Exemple : θ = 44,2 ± 0,1° cos θ ? valeur maximale = 44,3 cos 44,3 = 0,716 valeur moyenne = 44,2 cos 44,2 = 0,717 valeur minimale = 44,1 cos 44,1 = 0,718 donc cos θ = 0,717 ± 0,001°*

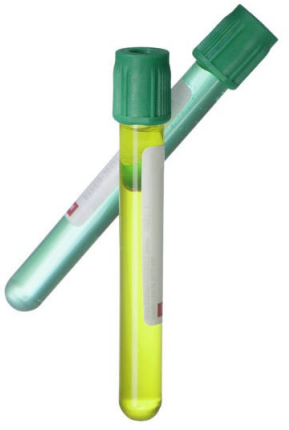

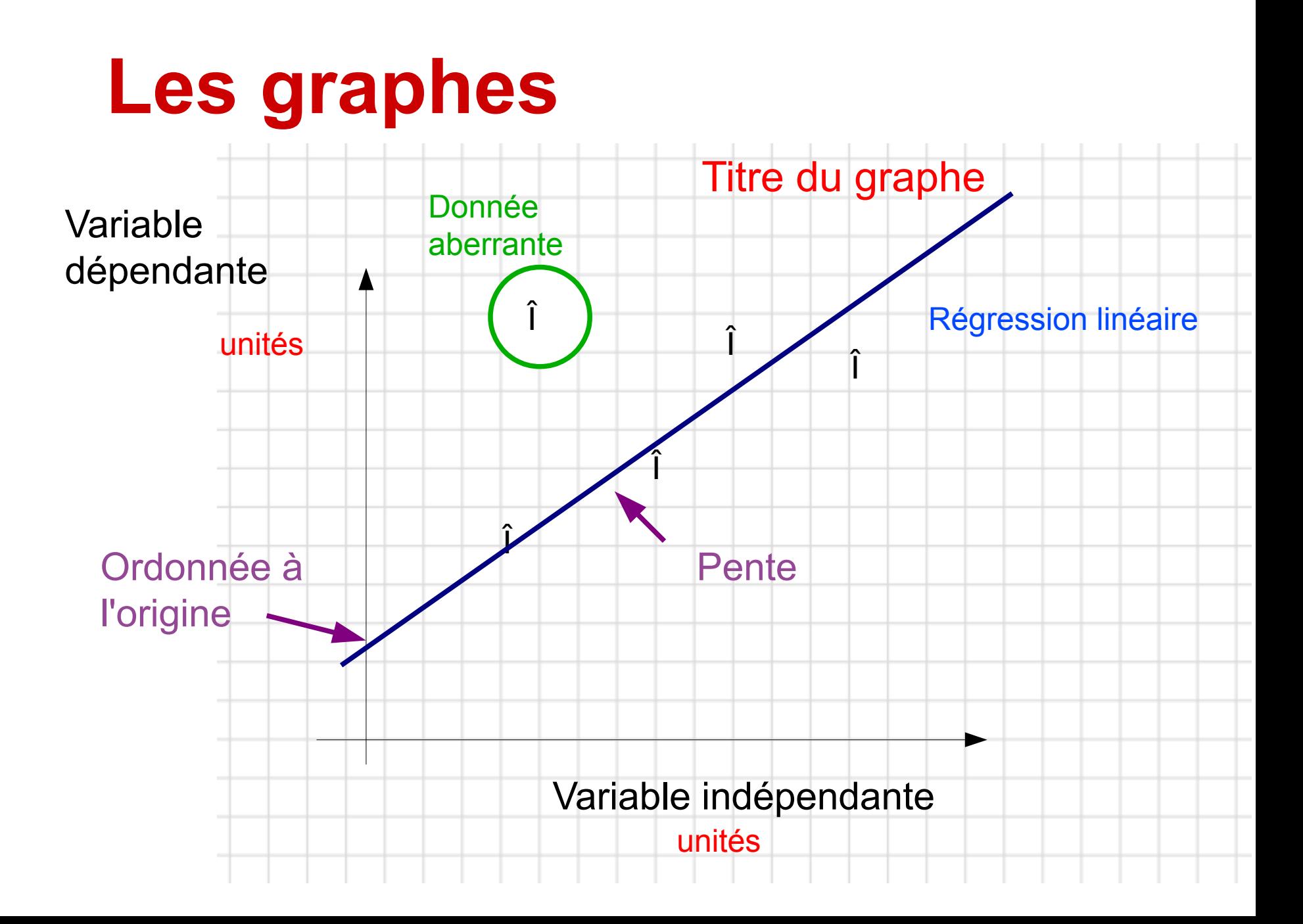

# **Incertitudes et graphes**

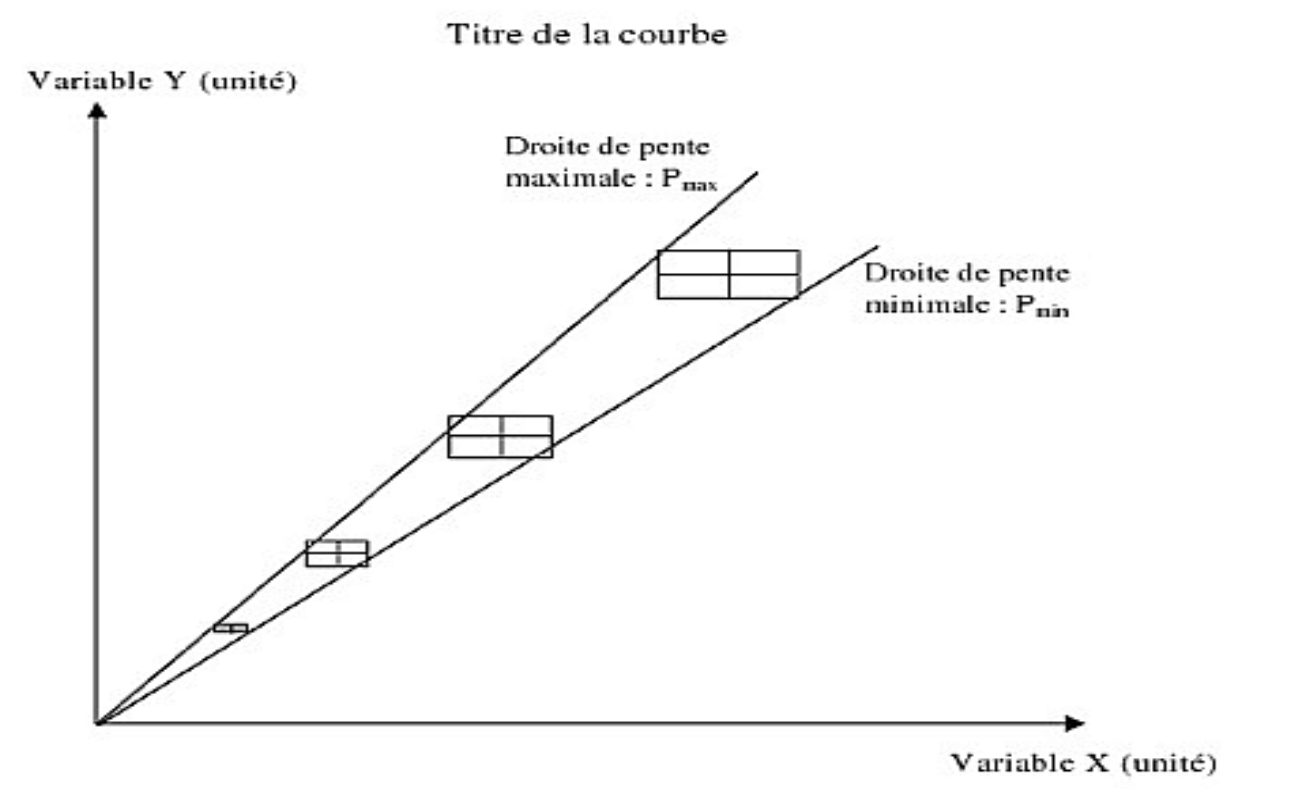

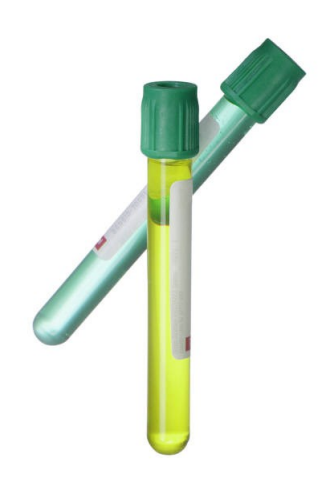

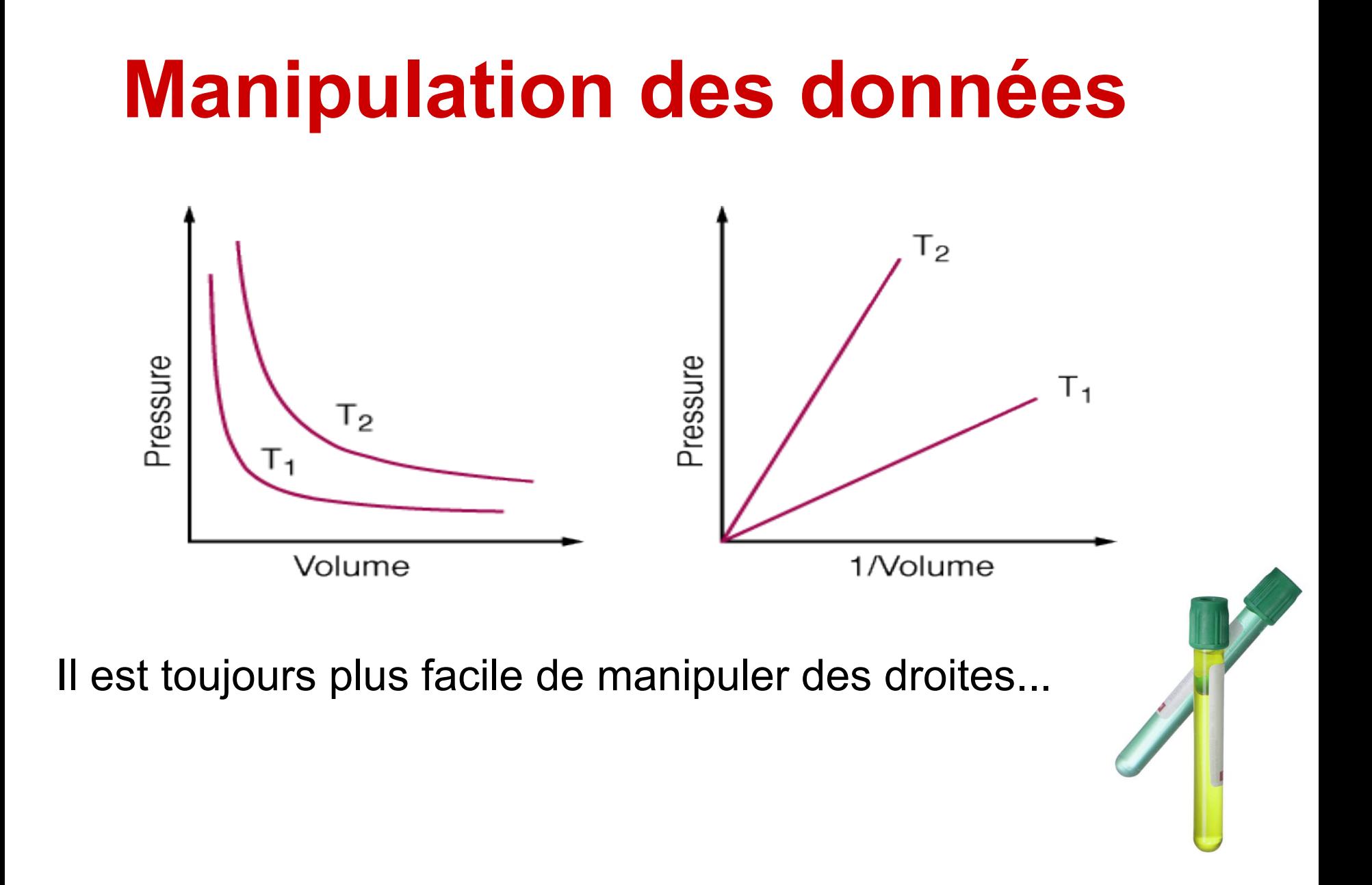

# **Interprétation des graphes**

•Calcul de la pente : une droite indique une situation de proportionnalité.

*Utilisation d'un calcul de régression linéaire* •Détermination de l'équation de la droite : elle donne la relation entre la variable dépendante et la variable indépendante.

•Calcul de la tangente : elle mesure la vitesse du changement à un point donné

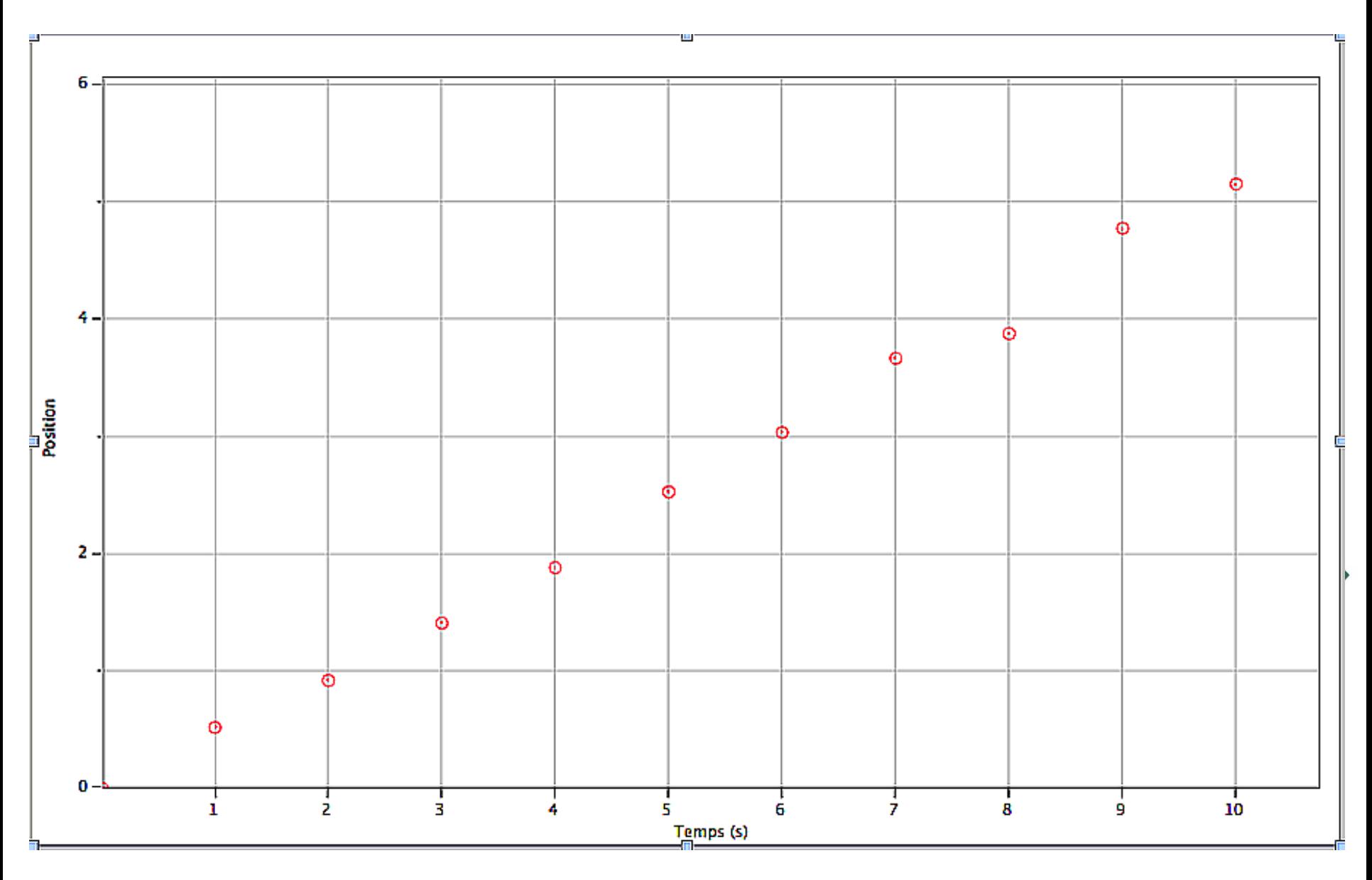

Figure 1 : position du véhicule par rapport au temps.

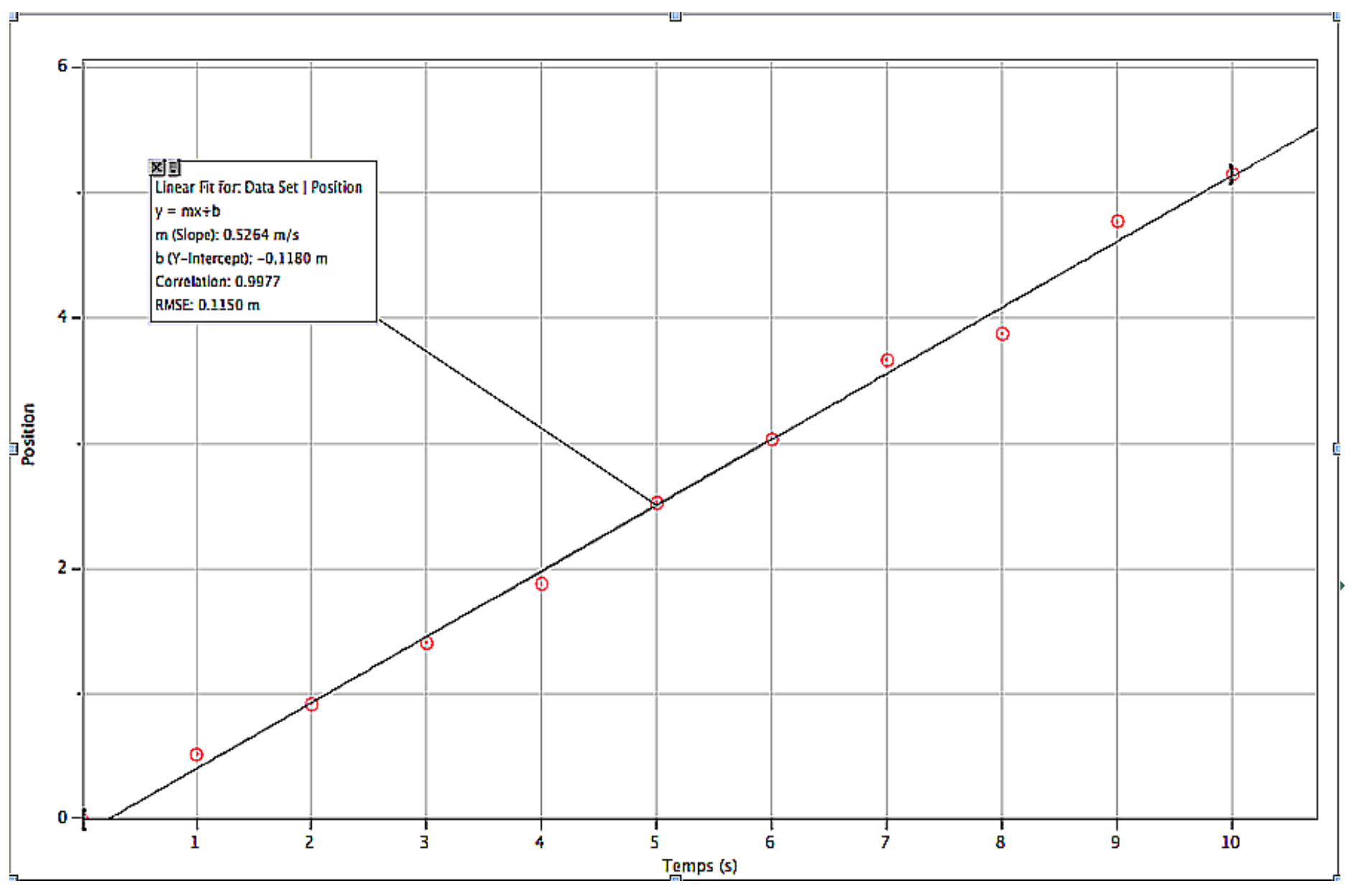

Figure 1 : position du véhicule par rapport au temps.